# **Unreal Media Server**

*Multi-protocol, high performance and small resources footprint software platform for streaming live and on demand audio video content over IP networks. Integrates into existing solution infrastructure and delivers high quality streaming experience.*

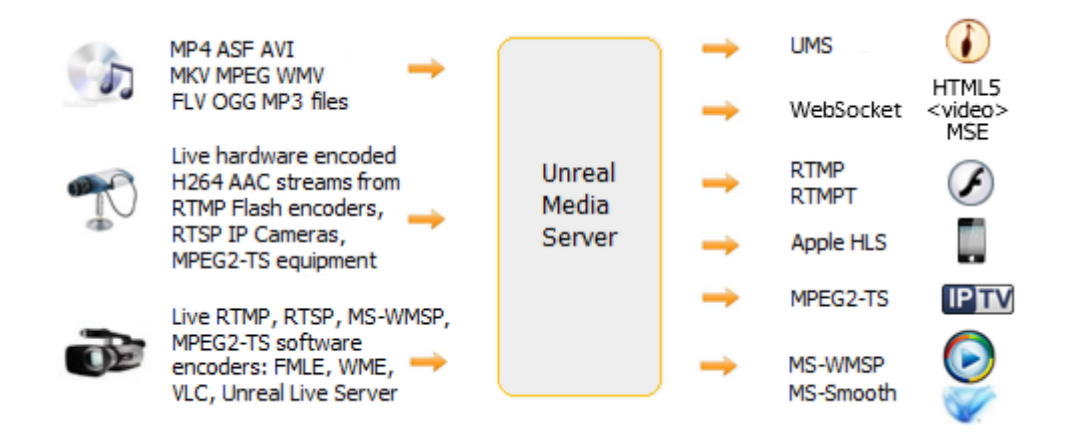

#### **Unreal Media Server specs:**

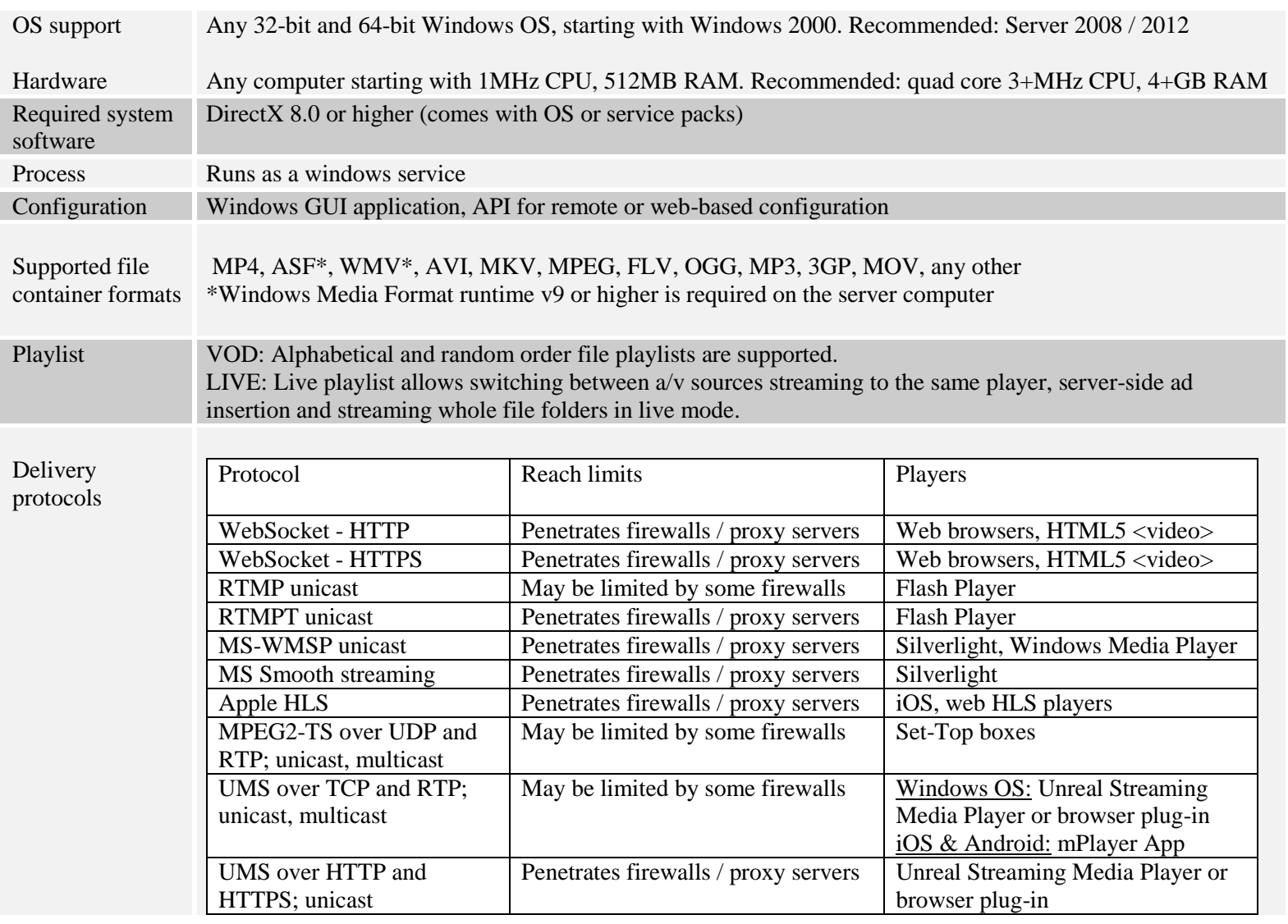

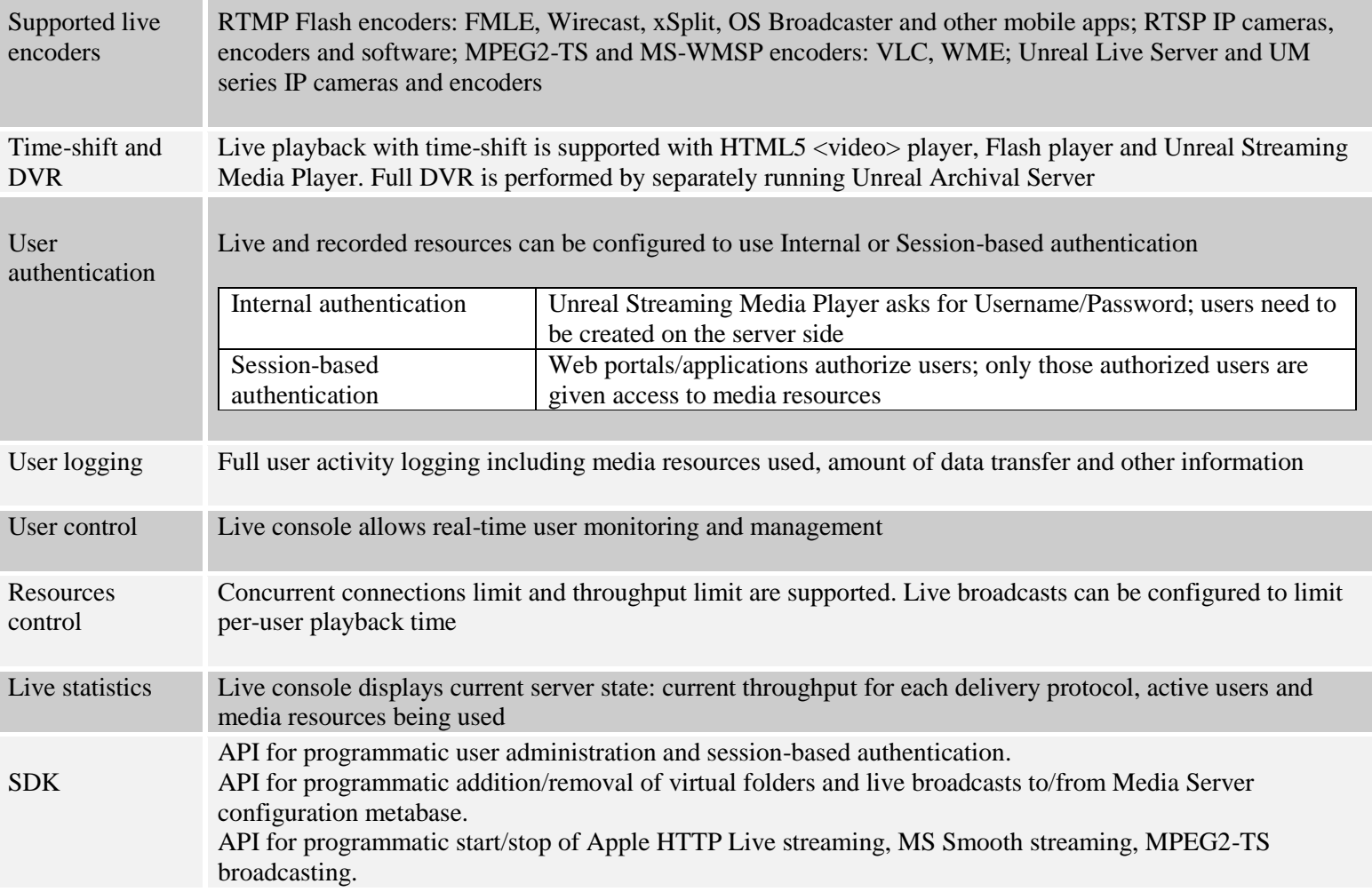

## **Unreal Live Server specs:**

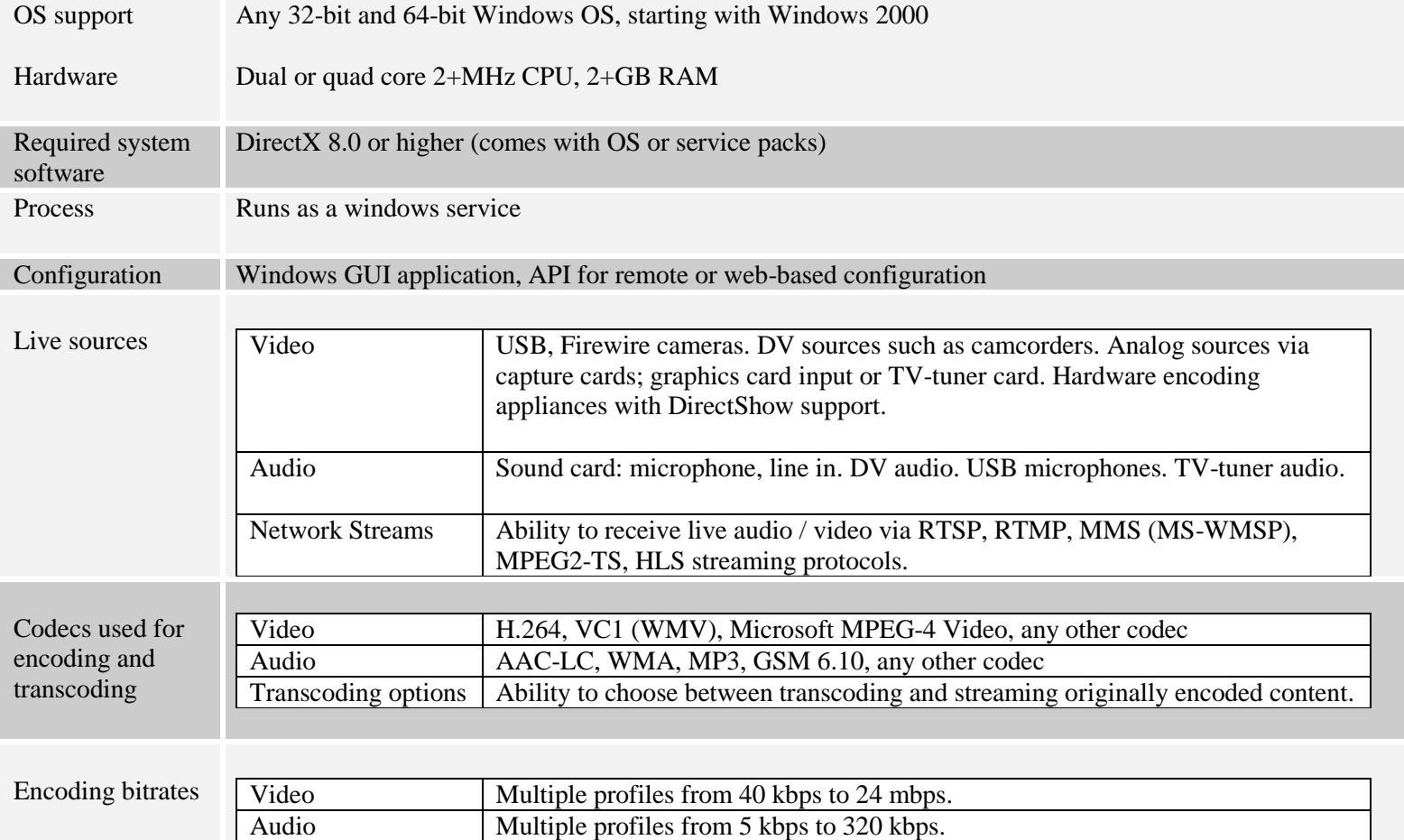

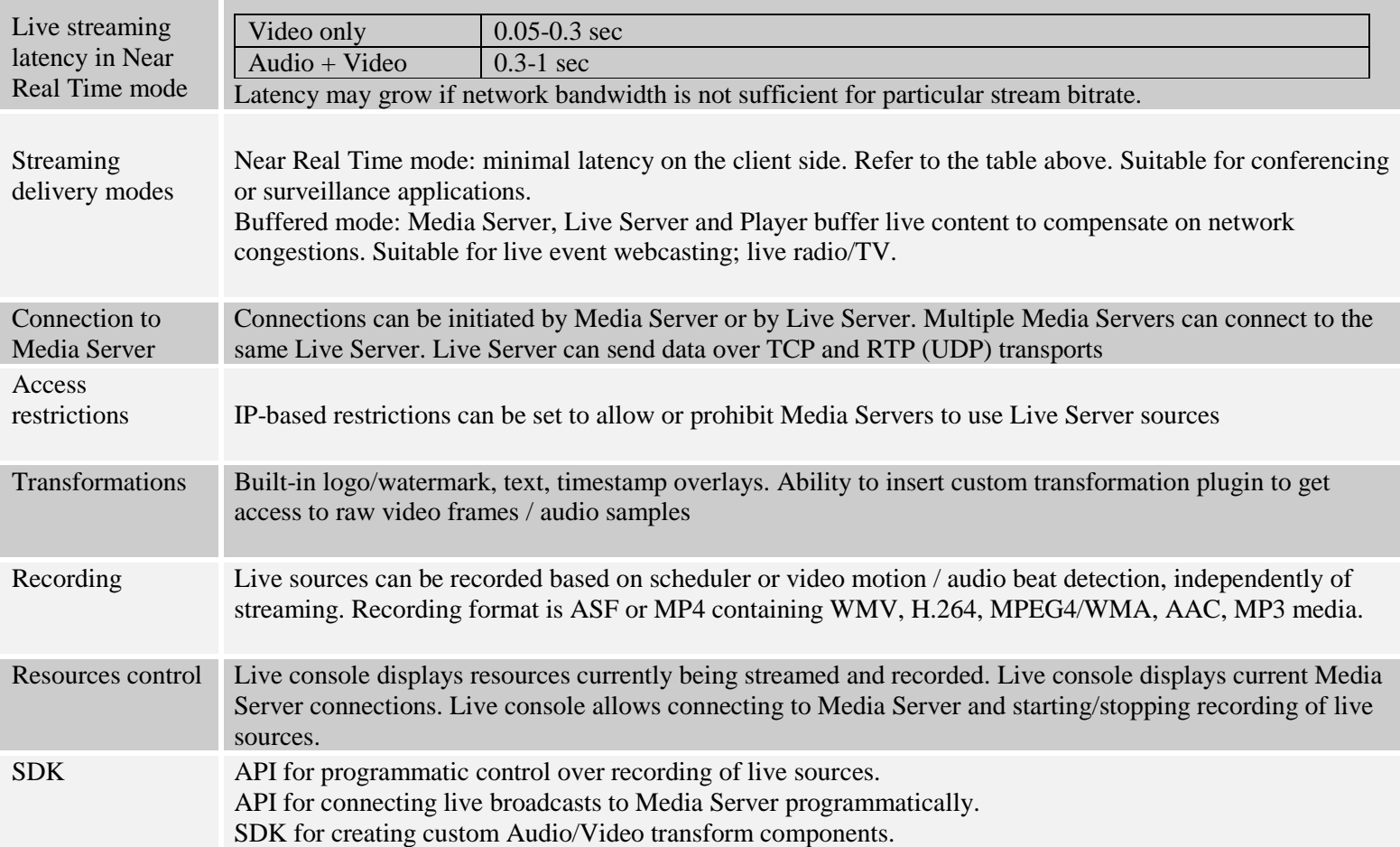

## **Client playback applications:**

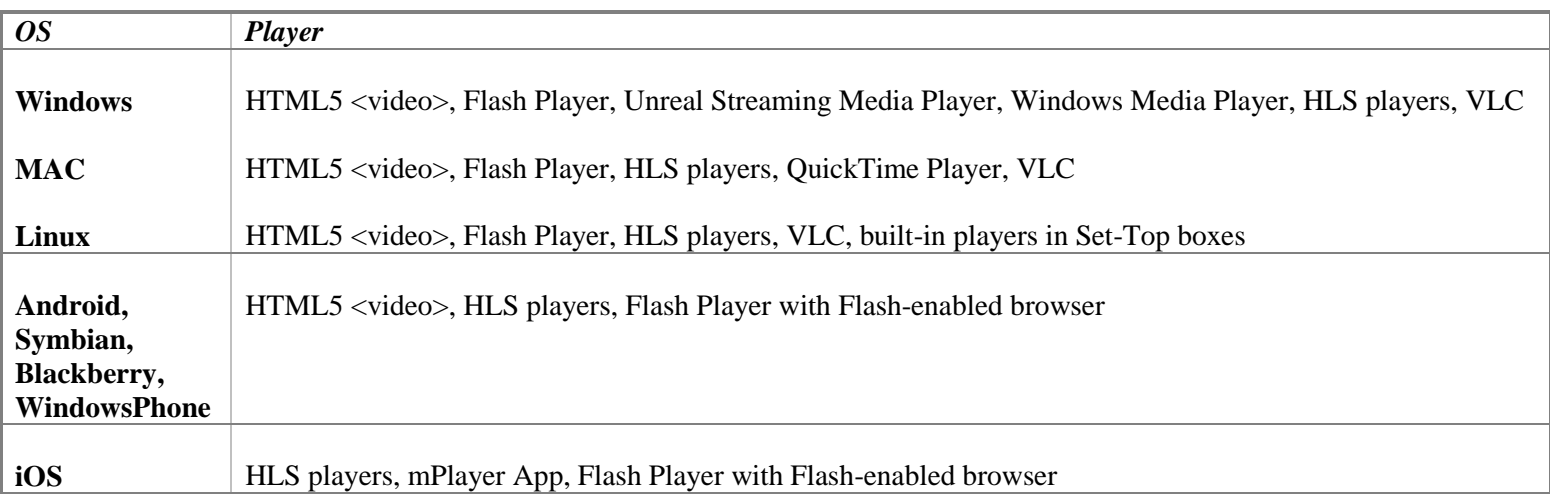

## **Unreal Streaming Media Player specs:**

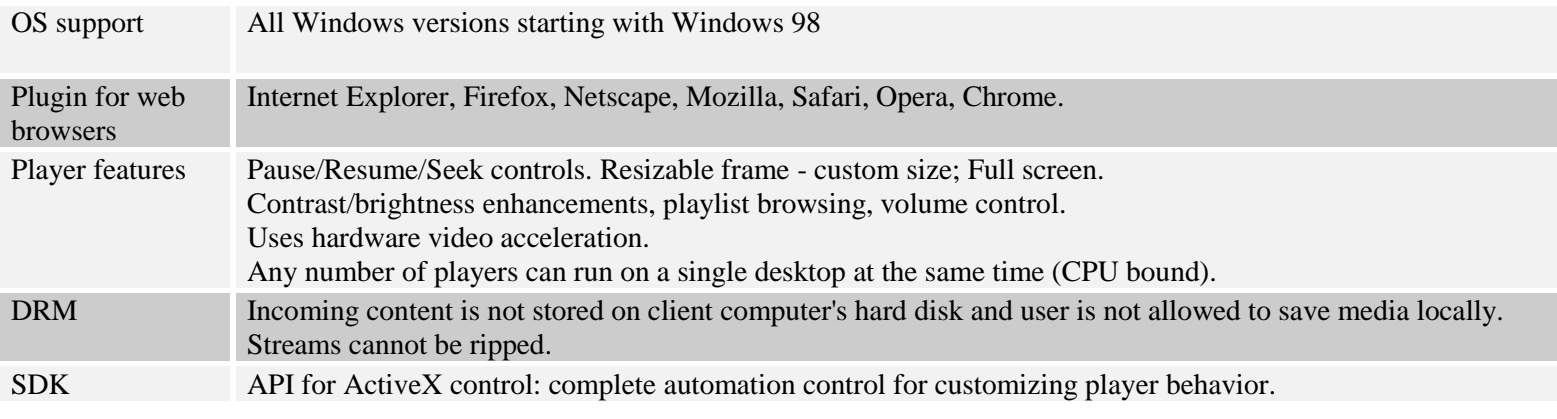

#### **Performance figures:**

### **Tests conducted with Unreal Media Server v10.0 on Intel I7 3MHz CPU, 8Gb RAM, Windows Server 2008.**

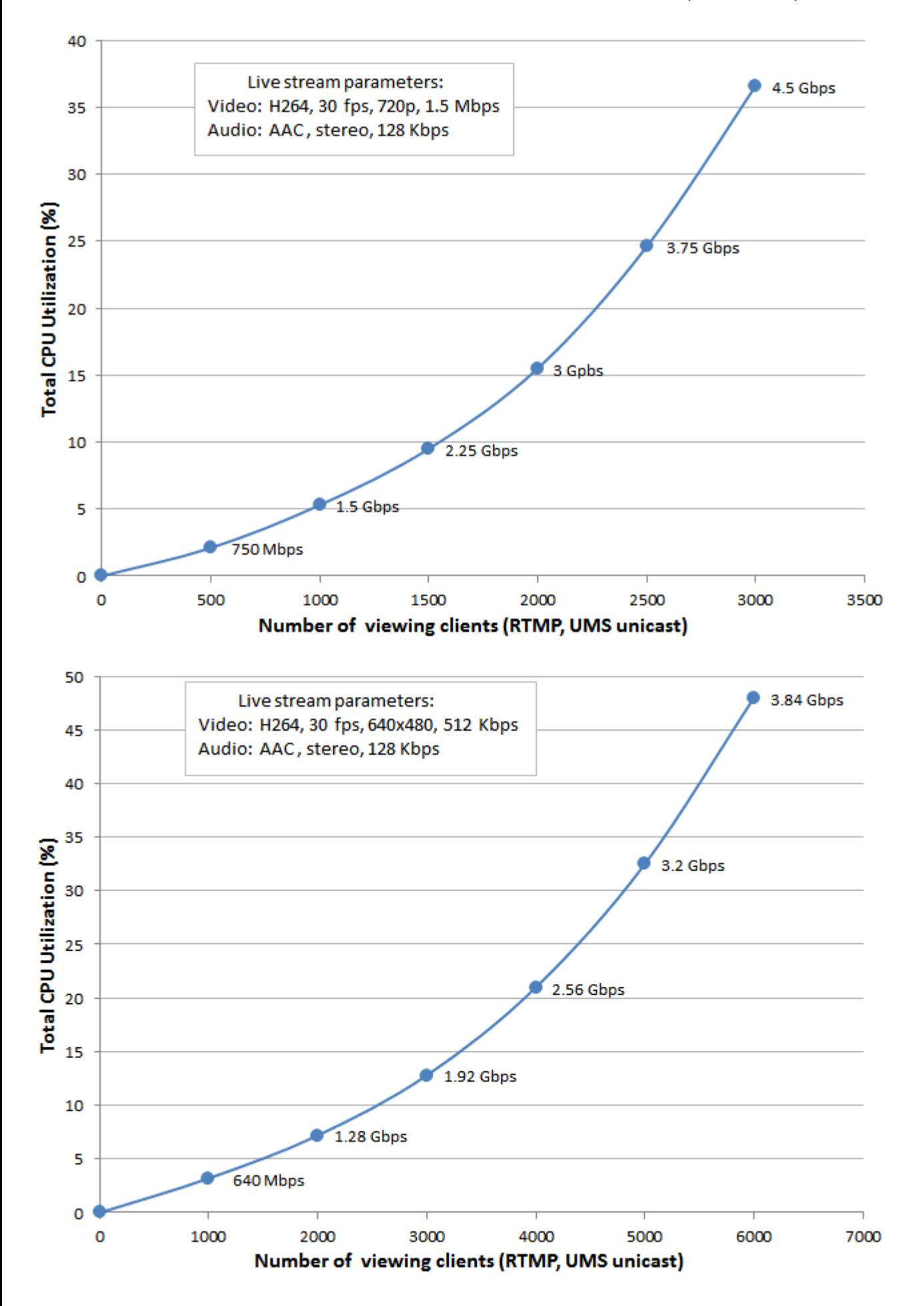